### **Carbondale Campus End User Instructions FORM - AIS User Form**

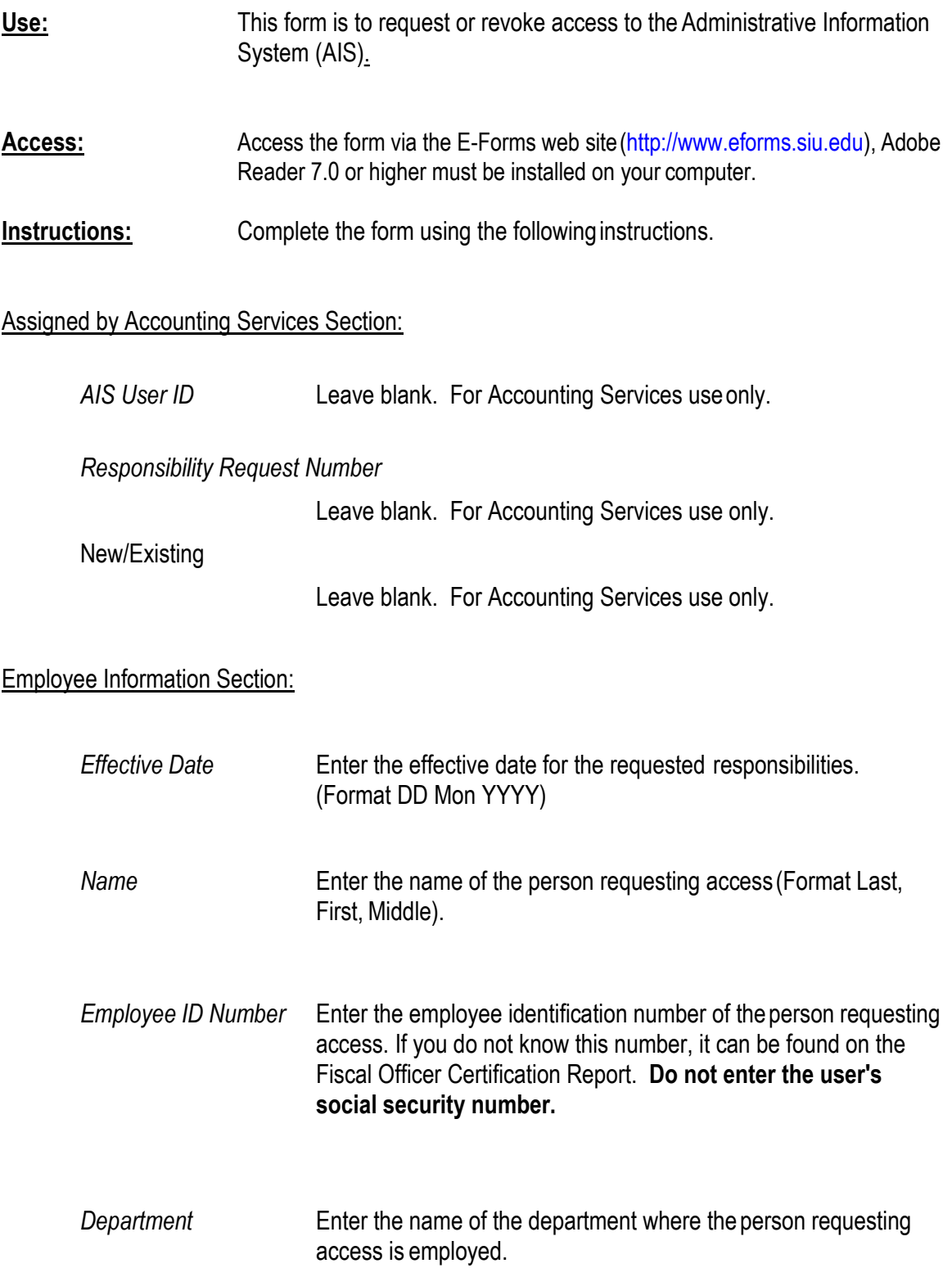

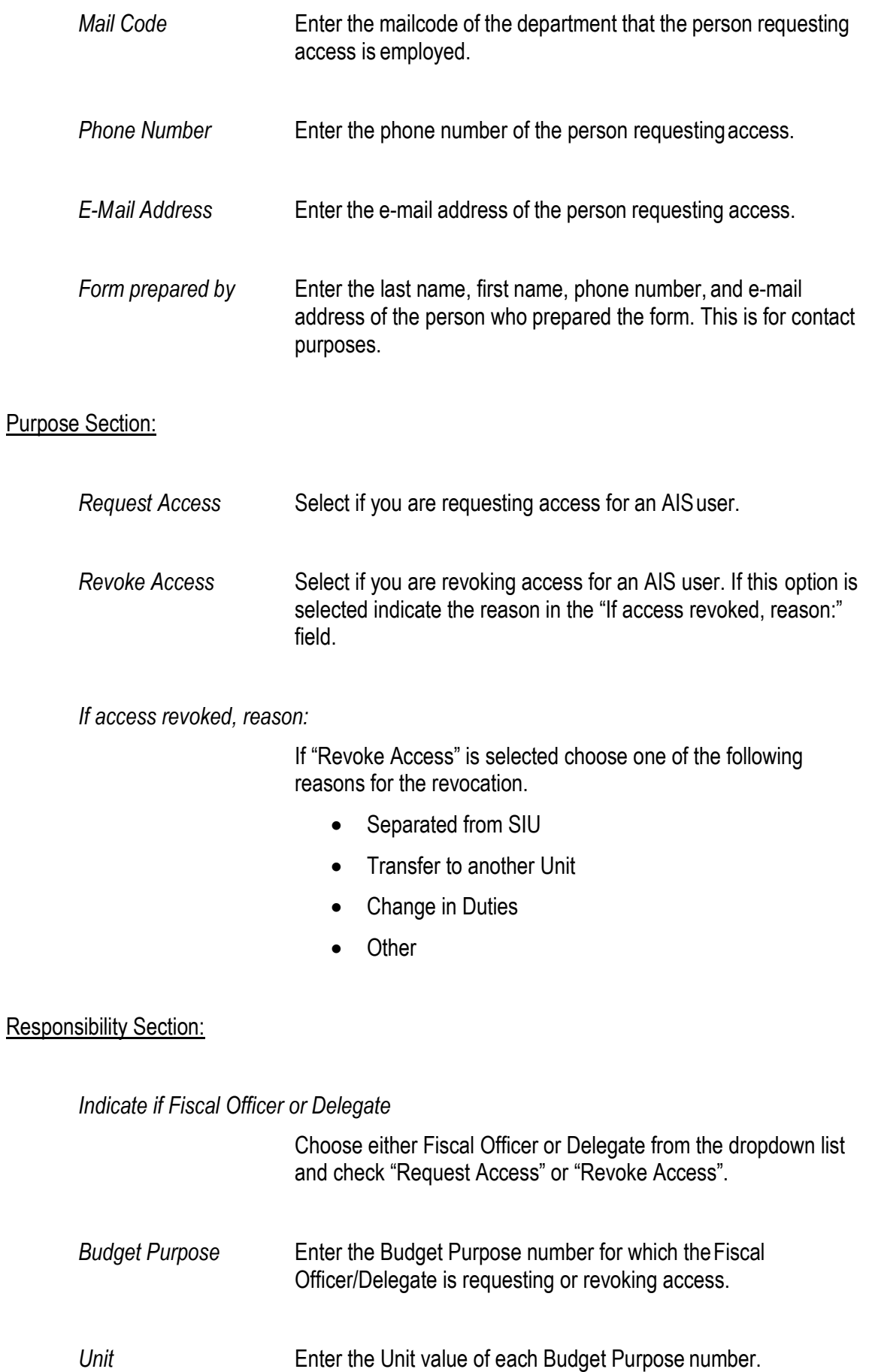

#### *General Ledger-Unit Inquiry Only*

Select either "Request Access" or "Revoke Access" if the user is **NOT** a Fiscal Officer/Delegate, but needs inquiry access to a Unit or needs inquiry access removed.

#### *Fixed Assets Managerial Inquiry*

Select either "Request Access" or "Revoke Access" if the user will need access to equipment inventory.

#### *Prepare Purchase Requisitions*

Select either "Request Access" or "Revoke Access" if the user will need access to enter/prepare purchase requisitions, or have this responsibility revoked.

*Department Receiver* Select either "Request Access" or "Revoke Access" if the user will be responsible for the entry of Departmental Receipts, which are required for shipments of goods that are delivered directly to the Department by the Vendor, or if you would like this responsibility revoked. Departmental Receipts are required only on transactions that are associated with purchase orders.

*Department Buyer* Select either "Request Access" or "Revoke Access" if the user will be responsible for the entry/management of releases against Planned Purchase Orders and Blankets, or you would like this responsibility revoked.

*List Budget Purpose(s) for Department Buyer Approvals of Scheduled Releases. (Leave blank if not authorized to approve.)*

> Enter the Budget Purposes for which the user is requesting or revoking access to approve scheduled releases that are entered. If the user does not have the authority to approve releases, leave this section blank.

#### *Internal Billing Technician*

Select either "Request Access" or "Revoke Access" if the user will be responsible, or needs responsibility revoked for the entry/preparation of internal billings for Service Departments.

#### *SIU HRMS FO Time Entry*

Select "Request Access" if the department is entering time on-line through HRMS and the person requesting access is a departmental Time Keeper or responsible for entering bi-weekly time for Civil Service employees and/or Student Workers. Select "Revoke Access" if this access is to be revoked. Currently this access is restricted to certain departments.

*SIU HRMS Other* Select "Request Access" or "Revoke Access" and select the correct HRMS responsibility from the drop down menu. Six responsibilities are available and must be approved by Human Resources.

- SIUC HRMS Academic Data Specialist
- SIUC HRMS Department View
- SIUC HRMS Graduate Data Specialist
- SIUC HRMS Internal Audit ViewOnly
- SIUC HRMS NRA Specialist
- SIUC HRMS PSO View Only.

Central Units Only Section: This section is only used by the Central Units offices listed below. If you are not in one of these departments leave this area blank.

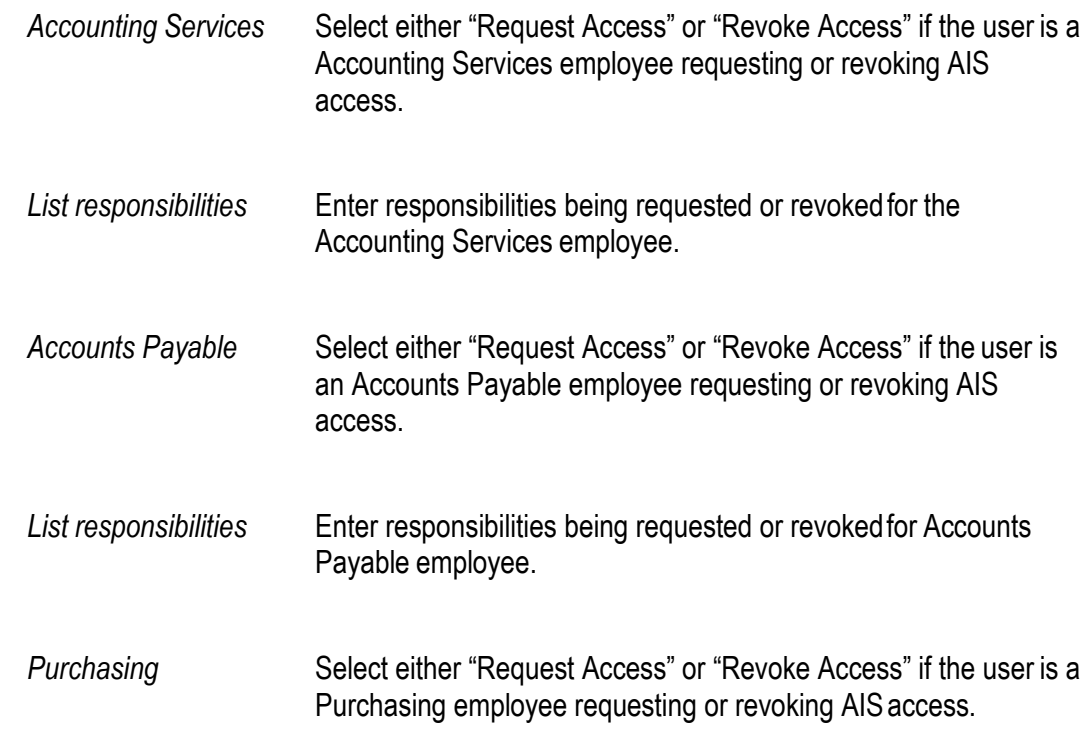

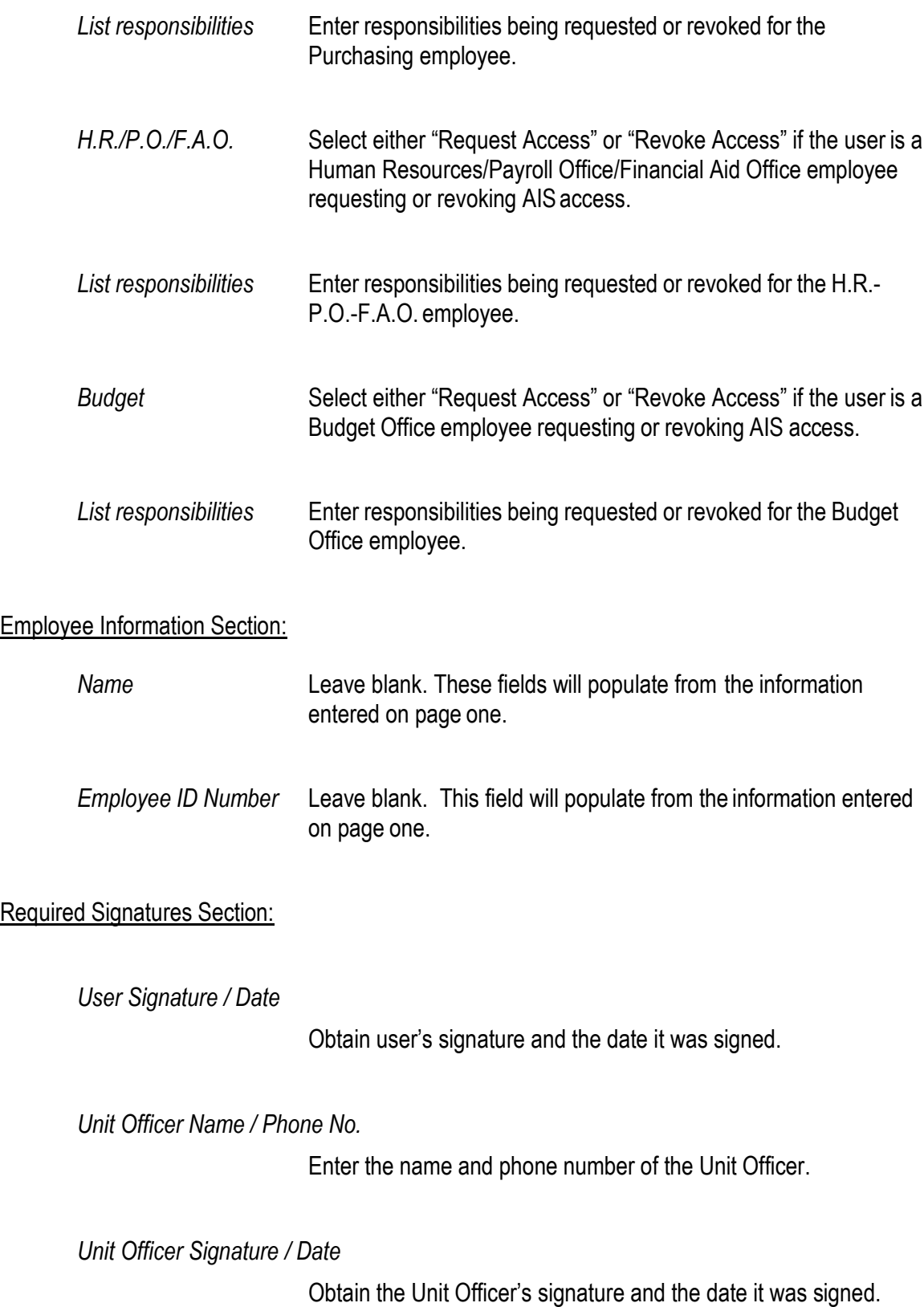

*Fiscal Officer Name / Phone No.* 

Enter the name and phone number of the Fiscal Officer.

*Fiscal Officer Signature / Date* 

Obtain the Fiscal Officer's signature and the date it was signed.

System Administration Use Only Section:

Leave all fields of this section blank. It will be completed by the system administrator.

Responsibilities Approved and Assigned:

Leave all fields of this section blank. They will be completed by the back office once the form is complete.

**Routing: Print form, obtain all required signatures and mail completed form to:** 

Account Maintenance, Accounting Services, MC 6812.

**All forms must be submitted to Accounting Services. Accounting Services will route to appropriate areas.**